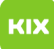

## Wo erhalten Studierende ihren OVGU Account?

## 26.04.2024 23:31:33

## **FAQ-Artikel-Ausdruck**

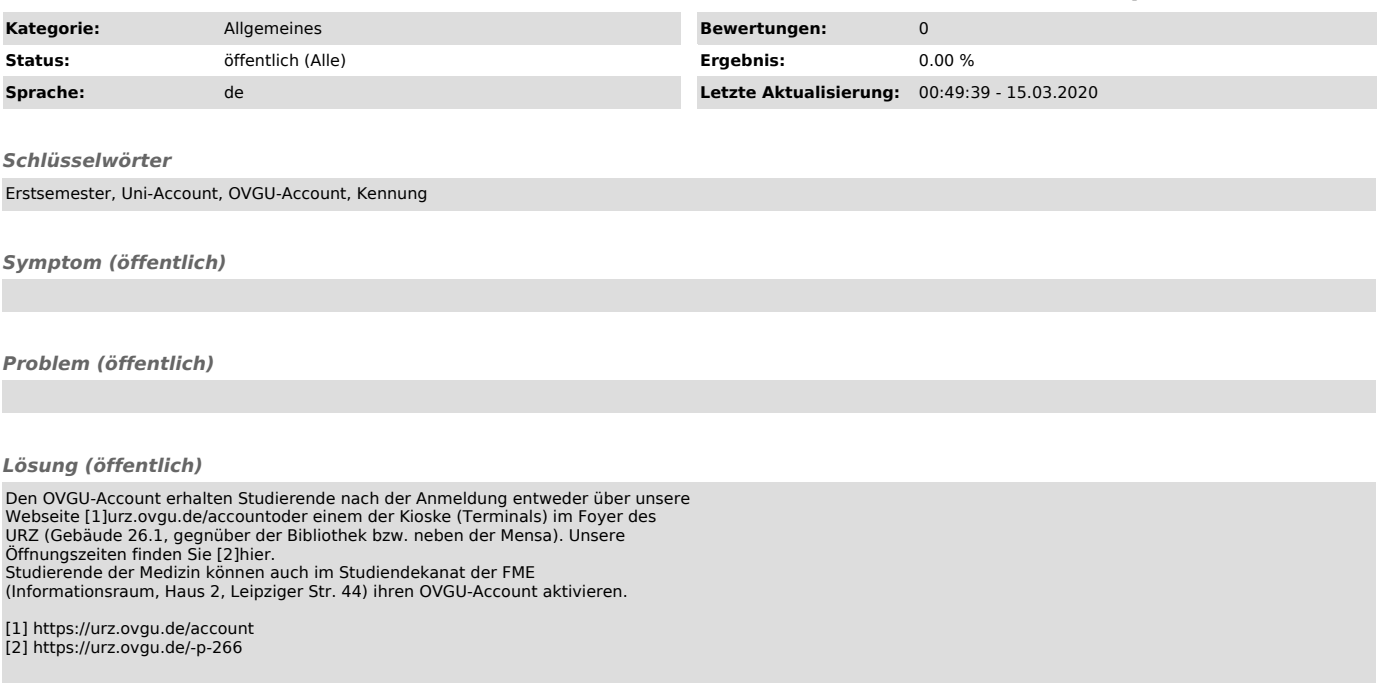